• DRL: Data Retrieval Language (Kommandos für Anfragen)

select Liste von Attributen from Liste von Relationen where Prädikat;

• DML: Data Manipulation Language

insert, update, delete

Gerüst SQL:

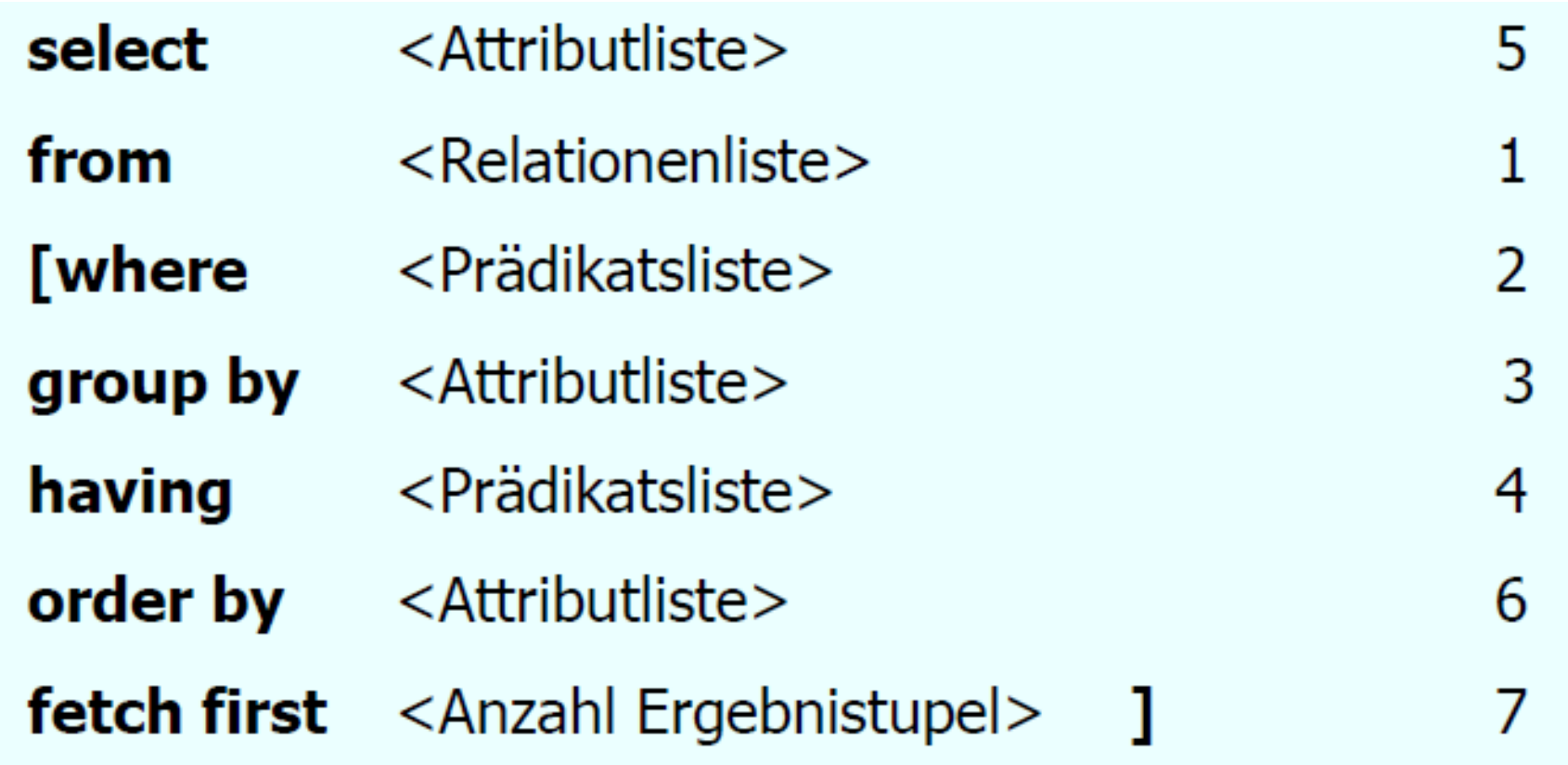

- Attribute selektieren
- **SELECT** PersNr, Name **FROM** Professoren
- Duplikateliminierung: **distinct**
- Tupel selektieren
- **SELECT** PersNr, Name FROM Professoren WHERE Rang =, C4'
- Prädikate in WHERE Klausel: **AND, OR, NOT, =,<,>,>=, between,like**
- Suche mit Jokern
- **SELECT \* FROM** Professoren WHERE Name like, K%'
- Nullwerte: **NULL**
- Anfragen über mehrere Relationen: Joins
- **SELECT**\* **FROM** Vorlesung, Professor **WHERE** gelesenVon = PersNr;

- Namenskollision
- **select** s.Name, v.Titel **from** Studenten s, hören h, Vorlesungen v **where** s.MatrNr = h.MatrNr **and** h.VorlNr = v.VorlNr;
- Mengenoperation: **union, intersect, except**
- Sortierung: **ORDER BY**
- Geschachtelte Anfrage: mehrere **SELECT**-Klauseln
- Aggregatfunktion und Gruppierung: **avg, max, min, count, sum, group by**
- Einfügen, Löschen, Verändern: **insert, delete, update**

• Aufgaben:

- Geben Sie die Namen aller Studenten an, die die Vorlesung "Ethik" hören

Geben Sie die Namen aller Professoren an, die mindestens 2 Vorlesungen haben

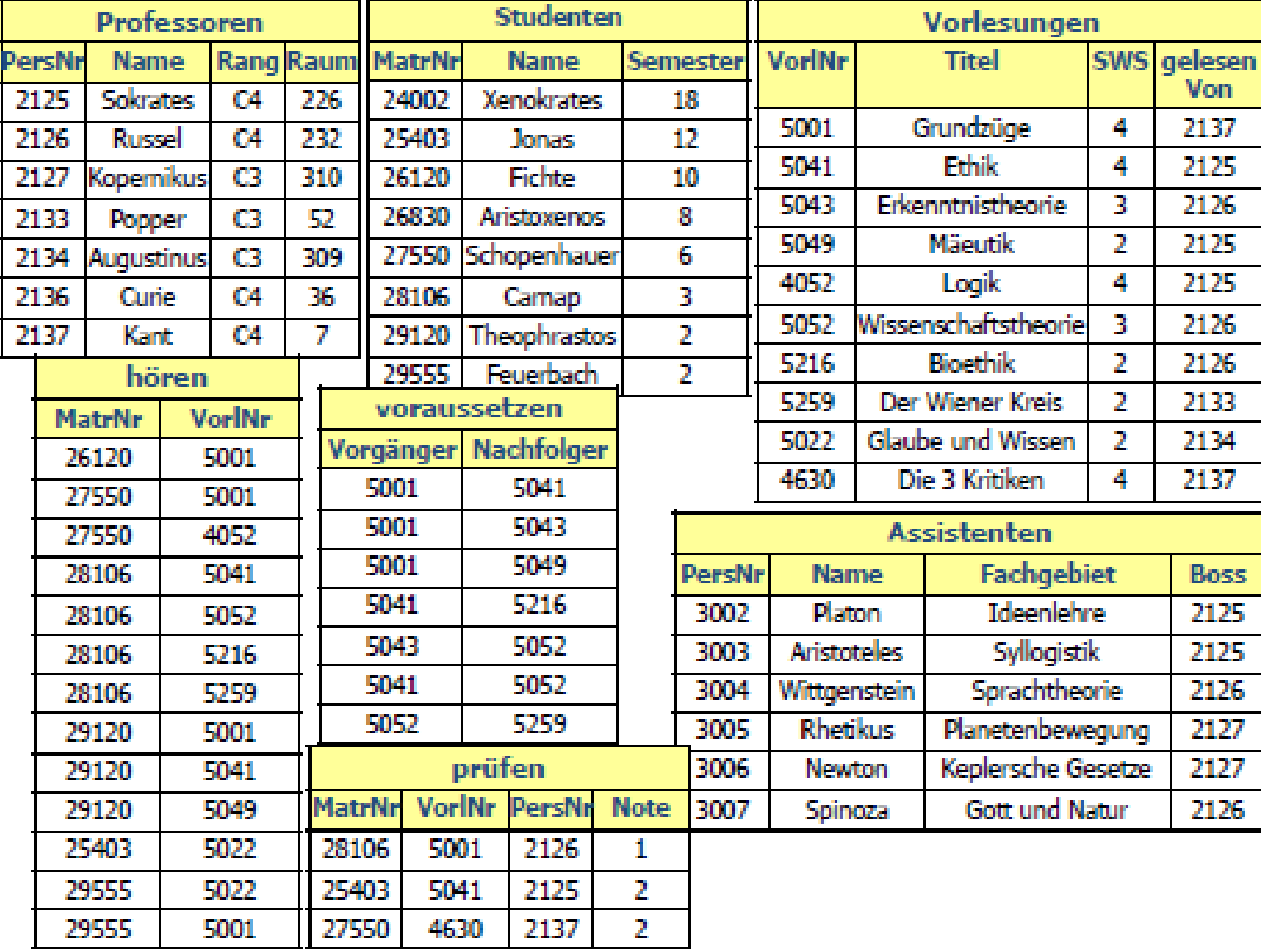